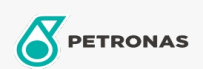

Entretien du Véhicule

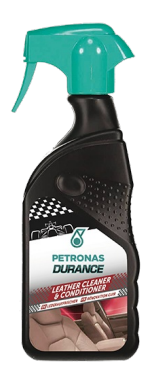

## PETRONAS Durance Leather Cleaner & Conditioner 400 ml (7041) Gamme:

Description longue: Produit développé pour nourrir et entretenir les sièges en cuir et les liners de voiture. Sa formule spéciale enrichie en huiles cosmétiques et en composants cireux nourrit et traite le cuir, tout en préservant son aspect naturel et en l'empêchant de se craqueler. Agréablement parfumé. Sans solvant.

**A** Fiche produit